## **Configuration data**

**[nodeProperties](https://pybatfish.readthedocs.io/en/latest/questions.html#pybatfish.question.bfq.nodeProperties)** *Device-wide configuration settings*

**[interfaceProperties](https://pybatfish.readthedocs.io/en/latest/questions.html#pybatfish.question.bfq.interfaceProperties)** *Configuration settings of interfaces*

**[ipOwners](https://pybatfish.readthedocs.io/en/latest/questions.html#pybatfish.question.bfq.ipOwners)** *Where IP addresses are attached*

**[bgpProcessConfiguration](https://pybatfish.readthedocs.io/en/latest/questions.html#pybatfish.question.bfq.bgpProcessConfiguration) [bgpPeerConfiguration](https://pybatfish.readthedocs.io/en/latest/questions.html#pybatfish.question.bfq.bgpPeerConfiguration)** *Settings related to BGP*

**[ospfProcessConfiguration](https://pybatfish.readthedocs.io/en/latest/questions.html#pybatfish.question.bfq.ospfProcessConfiguration) [ospfInterfaceConfiguration](https://pybatfish.readthedocs.io/en/latest/questions.html#pybatfish.question.bfq.ospfInterfaceConfiguration) [ospfAreaConfiguration](https://pybatfish.readthedocs.io/en/latest/questions.html#pybatfish.question.bfq.ospfAreaConfiguration)** *Settings related to OSPF* 

**[mlagProperties](https://pybatfish.readthedocs.io/en/latest/questions.html#pybatfish.question.bfq.mlagProperties)** *MLAG configuration settings*

**[switchedVlanProperties](https://pybatfish.readthedocs.io/en/latest/questions.html#pybatfish.question.bfq.switchedVlanProperties)** *Settings of switched VLANs*

**[vxlanVniProperties](https://pybatfish.readthedocs.io/en/latest/questions.html#pybatfish.question.bfq.vxlanVniProperties)** *Settings of VXLAN VNIs*

**[f5BigipVipConfiguration](https://pybatfish.readthedocs.io/en/latest/questions.html#pybatfish.question.bfq.f5BigipVipConfiguration)** *Settings of VIPs in F5 Big IP*

**[definedStructures](https://pybatfish.readthedocs.io/en/latest/questions.html#pybatfish.question.bfq.definedStructures)** *Structures defined in the configuration* 

**[referencedStructures](https://pybatfish.readthedocs.io/en/latest/questions.html#pybatfish.question.bfq.referencedStructures)** *Structures referenced in configurations*

**[viModel](https://pybatfish.readthedocs.io/en/latest/questions.html#pybatfish.question.bfq.viModel)** *Get the full vendor-independent model* 

### **Flow path analysis**

**[traceroute](https://pybatfish.readthedocs.io/en/latest/questions.html#pybatfish.question.bfq.traceroute)** *All paths of a flow from its source*

**[bidirectionalTraceroute](https://pybatfish.readthedocs.io/en/latest/questions.html#pybatfish.question.bfq.bidirectionalTraceroute)** *All forward and reverse flow paths*

## **Network adjacencies**

**[edges\(](https://pybatfish.readthedocs.io/en/latest/questions.html#pybatfish.question.bfq.edges)**edgeType=**Layer1) [edges\(](https://pybatfish.readthedocs.io/en/latest/questions.html#pybatfish.question.bfq.edges)**edgeType=**Layer2) [edges\(](https://pybatfish.readthedocs.io/en/latest/questions.html#pybatfish.question.bfq.edges)**edgeType=**Layer3)** *Network edges at different layers*

**[edges\(](https://pybatfish.readthedocs.io/en/latest/questions.html#pybatfish.question.bfq.edges)**edgeType=**BGP) [edges\(](https://pybatfish.readthedocs.io/en/latest/questions.html#pybatfish.question.bfq.edges)**edgeType=**EIGRP) [edges\(](https://pybatfish.readthedocs.io/en/latest/questions.html#pybatfish.question.bfq.edges)**edgeType=**ISIS) [edges](https://pybatfish.readthedocs.io/en/latest/questions.html#pybatfish.question.bfq.edges)(**edgeType=**OSPF) [edges](https://pybatfish.readthedocs.io/en/latest/questions.html#pybatfish.question.bfq.edges)(**edgeType=**RIP)** *Routing protocol adjacencies*

**[edges](https://pybatfish.readthedocs.io/en/latest/questions.html#pybatfish.question.bfq.edges)(**edgeType=**IPSec)** *Configured IPSec tunnels*

**[edges](https://pybatfish.readthedocs.io/en/latest/questions.html#pybatfish.question.bfq.edges)(**edgeType=**VXLAN)** *VXLAN adjacencies*

# **Configuration compatibility**

**[bgpSessionCompatibility](https://pybatfish.readthedocs.io/en/latest/questions.html#pybatfish.question.bfq.bgpSessionCompatibility) [bgpSessionStatus](https://pybatfish.readthedocs.io/en/latest/questions.html#pybatfish.question.bfq.bgpSessionStatus)** *BGP peering session compatibility*

**# [Snapshot packaging instructions](https://github.com/batfish/batfish/wiki/Packaging-snapshots-for-analysis) and [examples](https://github.com/batfish/pybatfish/tree/master/jupyter_notebooks/networks)** >>> bf init snapshot("/path/to/snapshot")

**[ospfSessionCompatibility](https://pybatfish.readthedocs.io/en/latest/questions.html#pybatfish.question.bfq.ospfSessionCompatibility)** *Compatibility of OSPF configuration*

**[ipsecSessionStatus](https://pybatfish.readthedocs.io/en/latest/questions.html#pybatfish.question.bfq.ipsecSessionStatus)** *Compatibility of IPSec tunnels*

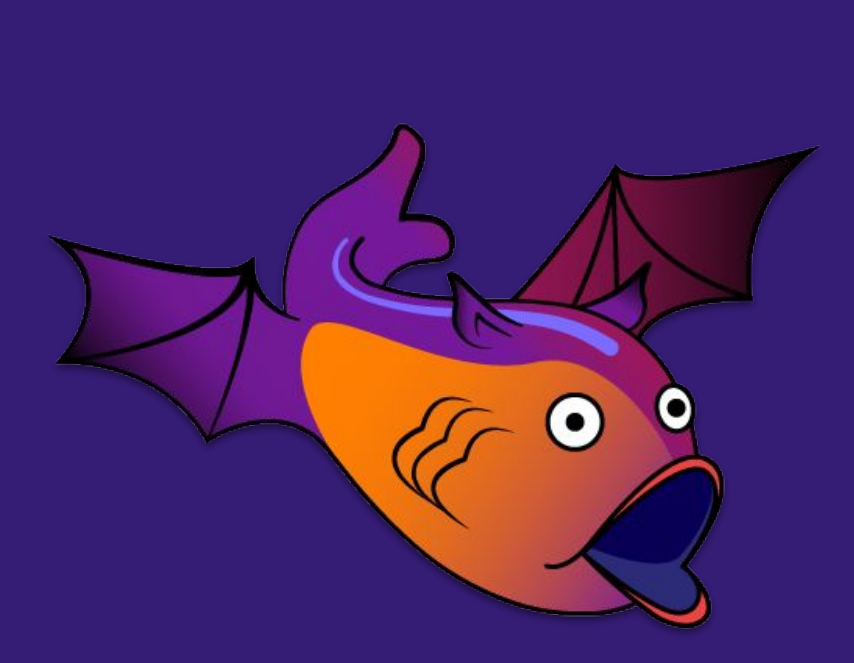

### **Configuration hygiene**

**[undefinedReferences](https://pybatfish.readthedocs.io/en/latest/questions.html#pybatfish.question.bfq.undefinedReferences)** *References to undefined structures*

**[unusedStructures](https://pybatfish.readthedocs.io/en/latest/questions.html#pybatfish.question.bfq.unusedStructures)** *Defined but not used structures*

### **Analyze routing**

**[routes](https://pybatfish.readthedocs.io/en/latest/questions.html#pybatfish.question.bfq.routes) [lpmRoutes](https://pybatfish.readthedocs.io/en/latest/questions.html#pybatfish.question.bfq.lpmRoutes)** *Output RIBs*

**[testRoutePolicies](http://testroutepolicies)** *Test how a routing policy treats a route*

#### **Search across all flows**

**[reachability](https://pybatfish.readthedocs.io/en/latest/questions.html#pybatfish.question.bfq.reachability)** *Find flows matching path and header criteria*

> **[detectLoops](https://pybatfish.readthedocs.io/en/latest/questions.html#pybatfish.question.bfq.detectLoops)** *Find flows that will loop*

**[multipathConsistency](https://pybatfish.readthedocs.io/en/latest/questions.html#pybatfish.question.bfq.multipathConsistency)** *Find flows treated differently along different paths*

**[differentialReachability](https://pybatfish.readthedocs.io/en/latest/questions.html#pybatfish.question.bfq.differentialReachability)** *Find flows treated differently in two snapshots*

## **ACL and firewall analysis**

**[testFilters](https://pybatfish.readthedocs.io/en/latest/questions.html#pybatfish.question.bfq.testFilters)** *Test how a filter (ACL) treats a packet*

**[searchFilters](https://pybatfish.readthedocs.io/en/latest/questions.html#pybatfish.question.bfq.searchFilters)** *Find packets that are permitted or denied by a filter*

**[compareFilters](https://pybatfish.readthedocs.io/en/latest/questions.html#pybatfish.question.bfq.compareFilters)** *Find how a filter differs across two snapshots*

**[filterLineReachability](https://pybatfish.readthedocs.io/en/latest/questions.html#pybatfish.question.bfq.filterLineReachability)** *Find lines that will not match any packet*

### **Install**

\$ docker pull batfish/allinone \$ docker run -v batfish-data:/data -p 8888:8888 -p 9997:9997 -p 9996:9996 batfish/allinone \$ python3 -m pip install --upgrade git+https://github.com/batfish/pybatfish.git

### **Python imports**

**>>> from pybatfish.client.commands import** \* **>>> from pybatfish.question.question import** load\_questions **>>> from pybatfish.question import** bfq

**>>> load\_questions()**

### **Analyze network snapshots**

**# Ask a question and get a [Pandas](https://pandas.pydata.org/) dataframe >>> answer = bfq.nodeProperties().answer() >>> answer\_df = answer.frame()**

**# See all columns and pull out values in a column. >>> df.columns >>> answer\_df["NTP\_Servers"]**

# **Batfish questions**

# **Batfish cheat sheet**

Batfish builds vendor independent models from vendor configs. The models cover configuration settings as well as network behaviors such as packet forwarding and translation. Batfish questions enable you to query the models and ensure correct network behavior even before configuration is deployed.